# Pythonプログラミング 初級

追加問題集 講師:渡邉 貴之

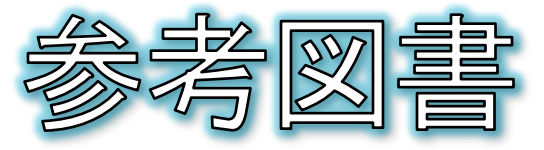

- 国本、須藤著、「スッキリわかるPython入門」、インプレス、2019年、 ¥2400
	- 各章の末尾に練習問題とその解答が掲載されています。  $\Theta$
	- 他のPython本よりも問題が豊富です。  $\Theta$

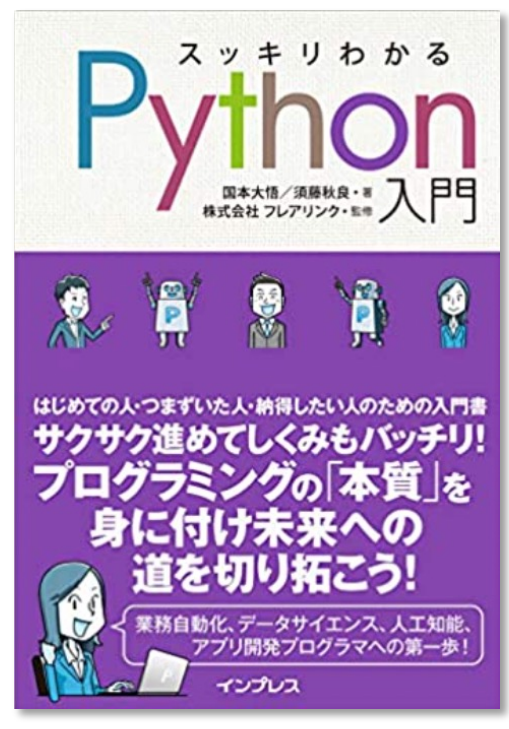

出典: Amazon.co.jp

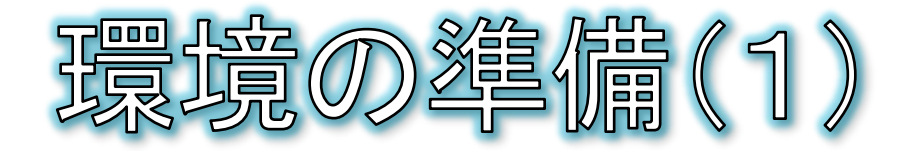

- 練習問題は、インストール不要のPython環境であるGoogle Colaboratory(以下、Google Colab)の使用を想定していますが、講 座と同様にSpyderで行なっていただいても構いません。
	- Googleアカウントをご用意ください  $\bm{\Theta}$
	- $\odot$ 手順
		- Webブラウザ(Edge/Chrome/Safari等)を起動する
		- google claboratory で検索する
		- 下記リンクを開く

https://colab.research.google.com > ... :

#### Colaboratory へようこそ - Colaboratory - Google

Colab (正式名称「Colaboratory」) では、ブラウザ上で Python を記述、実行できます。以下 の機能を使用できます。 環境構築が不要; GPU に料金なしでアクセス ...

「ファイル」メニューから「ノートブックを新規作成」を選択Colaboratory へようこそ 編集 表示 挿入 ランタイム ツール ヘルプ ファイル ノートブックを新規作成 ノートブックを開く  $H/Ctrl+O$ 

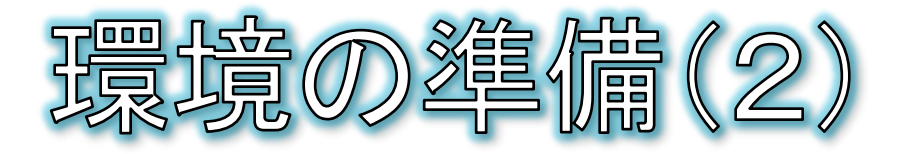

- Google Colaboratoryでは、ノートブックという単位でソースコードを 記述します。
	- コードやテキストを入力する枠をセルと呼びます。
	- セルには、Pythonのコードを入力するコードセルと、説明書きを入力するテ  $\odot$ キストセルがあり、メニューからセルを追加することができます。
	- コードは実行ボタンで実行できるほか、キーボードのCtrl+Enterキーでも実  $\odot$ 行できます。また、Shift+Enterキーで実行とセルの追加が同時にできます。

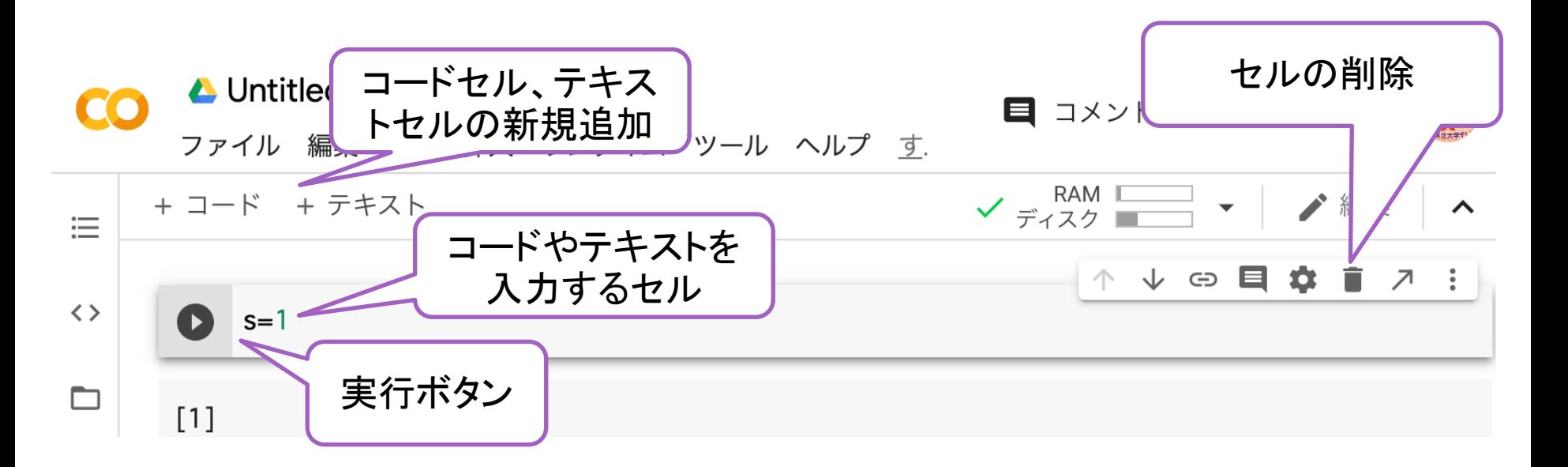

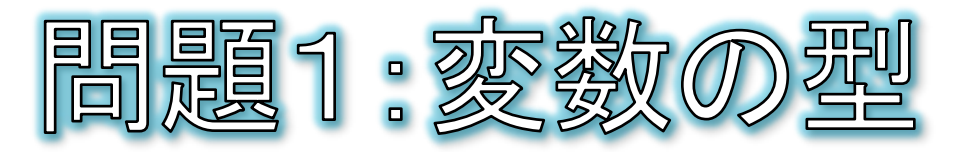

### type関数を使うと、定数や変数に入っている値の型が取 得できます。

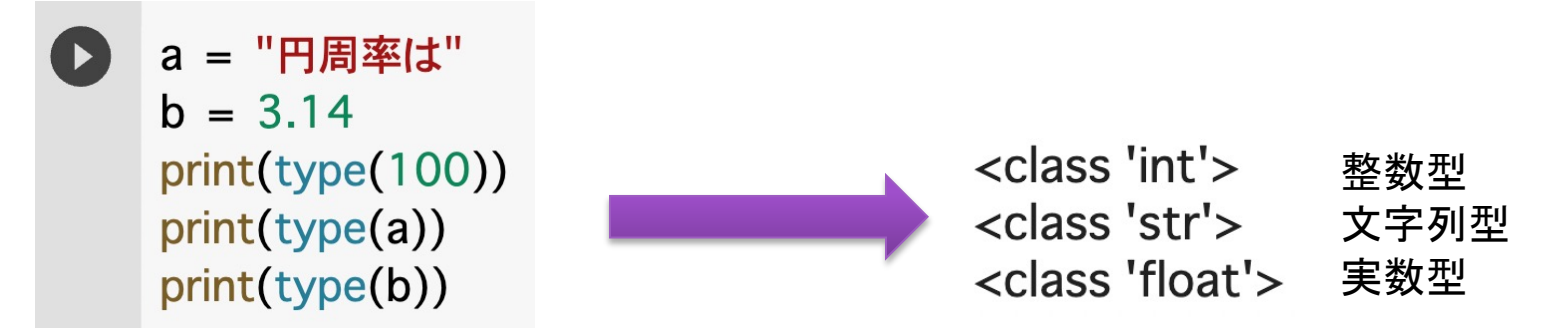

● コードを追記して、「円周率は3.14です。」と表示してください。

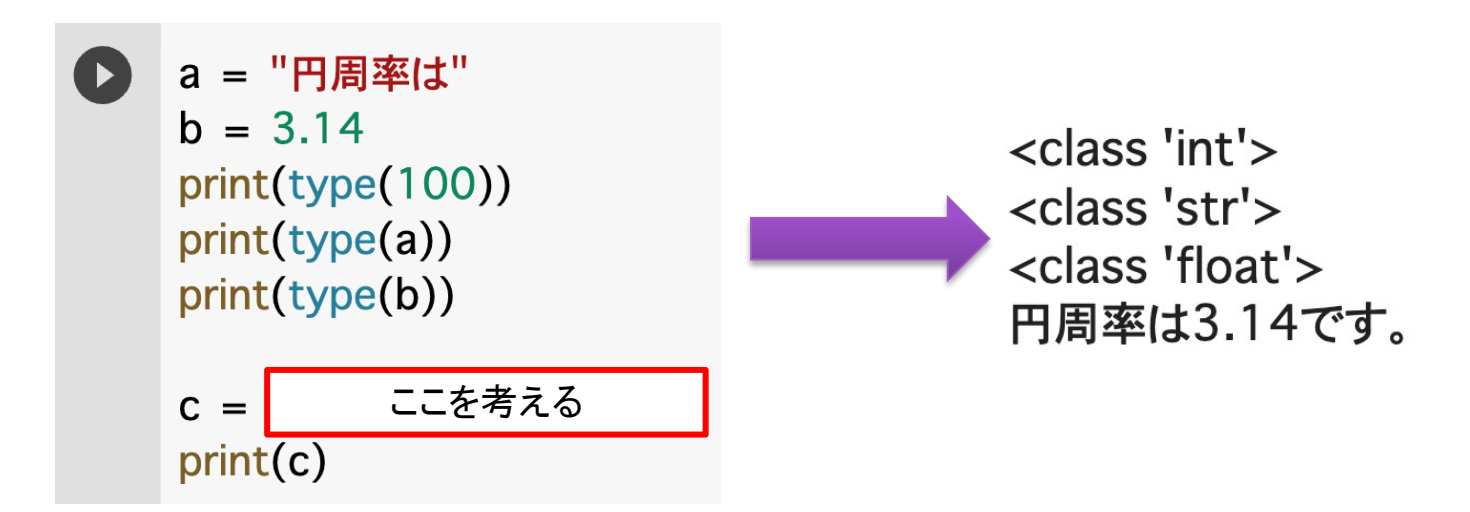

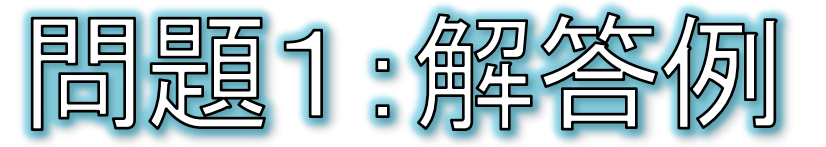

### type関数を使うと、定数や変数に入っている値の型が取 得できます。

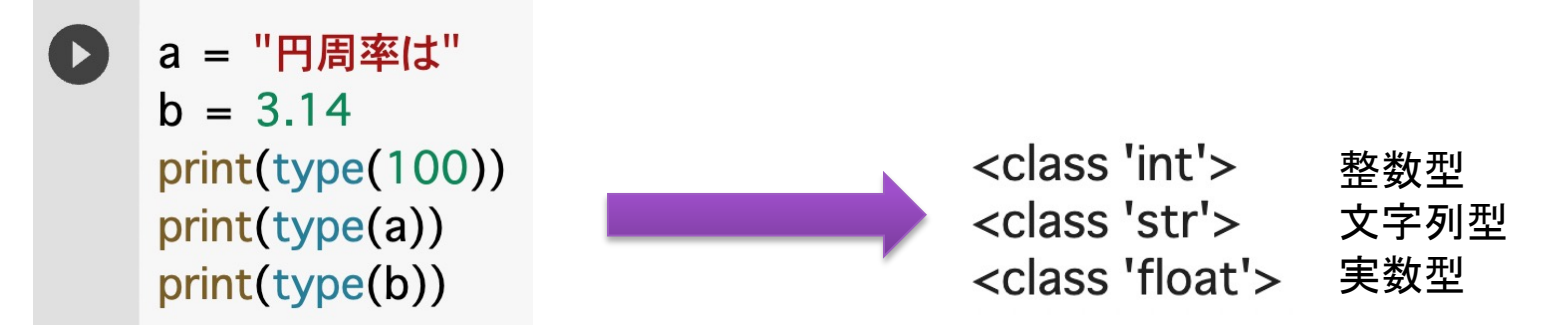

● コードを追記して、「円周率は3.14です。」と表示してください。

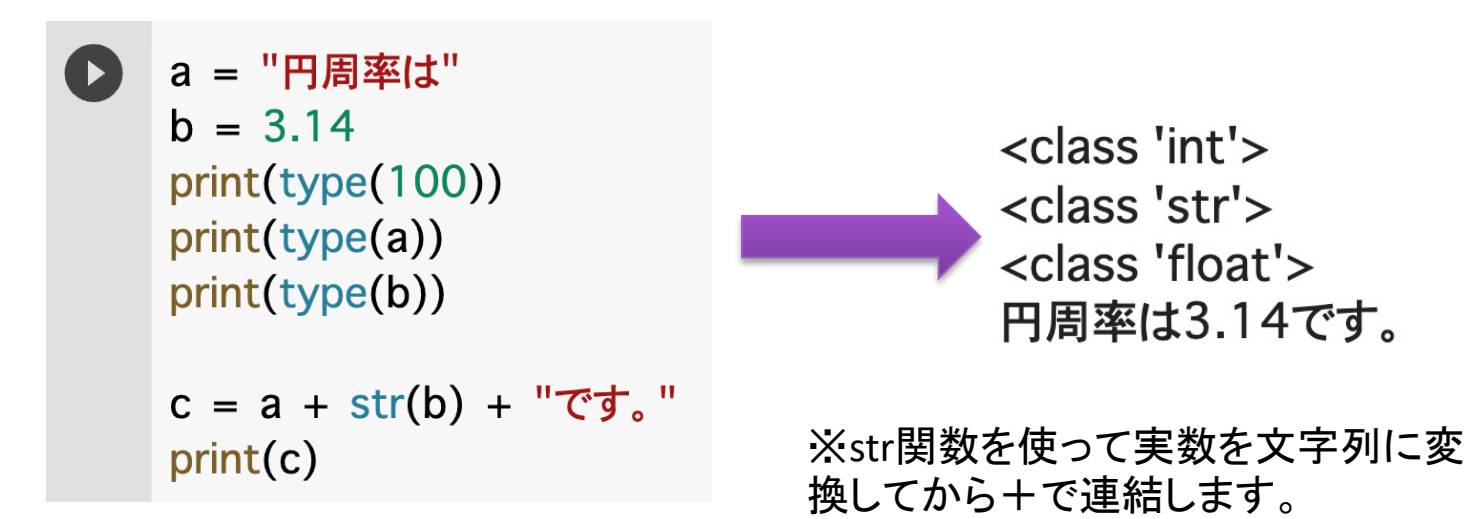

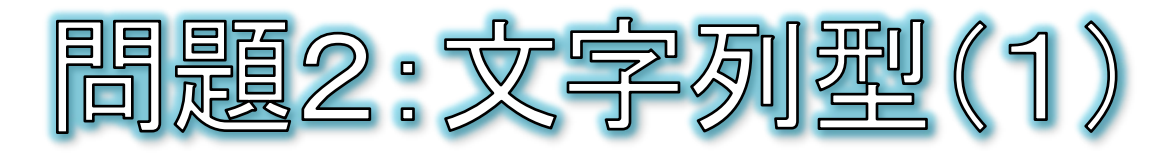

- ① text変数の文字数を表示してください。
- ② text変数に「静岡県」という文字列が含まれていたら Trueと表示してください。

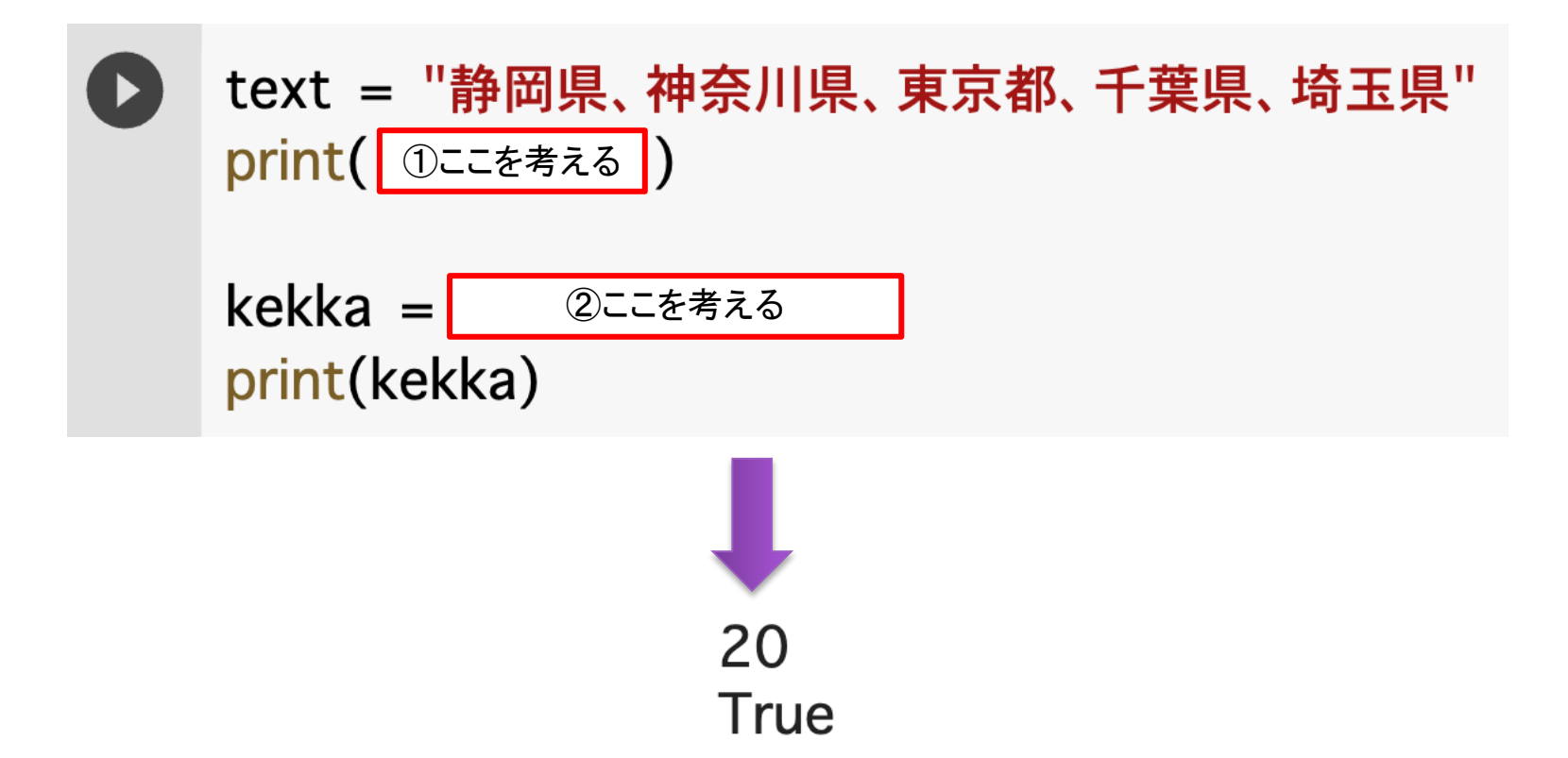

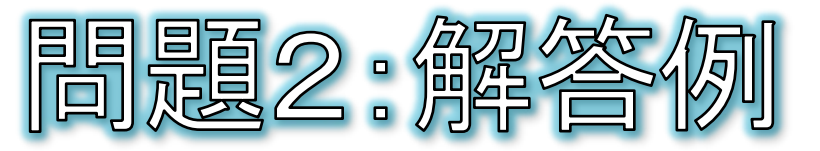

- ① text変数の文字数を表示してください。
- ② text変数に「静岡県」という文字列が含まれていたら Trueと表示してください。
	- text = "静岡県、神奈川県、東京都、千葉県、埼玉県" print( len(text) )
		- kekka = "静岡県" in text print(kekka)

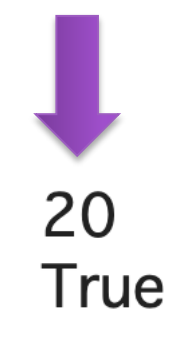

※文字列の長さはlen関数、含まれて いるかはin演算子を使用します。

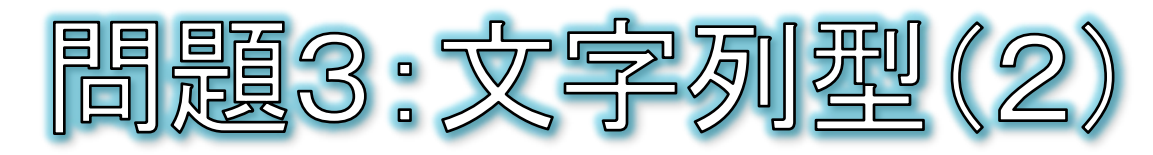

- 長さをcm(センチメートル)を単位として入力し、それを inch(インチ)に変換して表示してください。
	- cmをinchに変換するには、cmの数値に0.3937を掛けます。

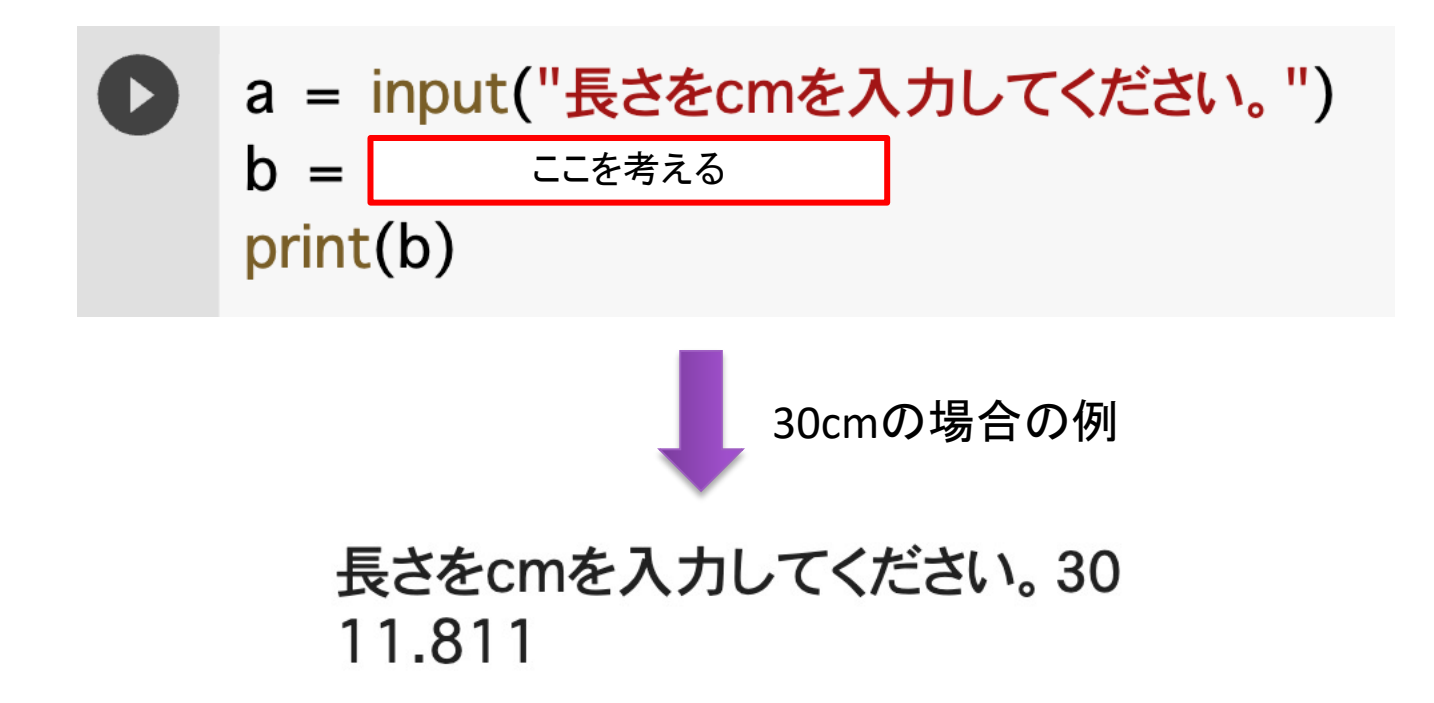

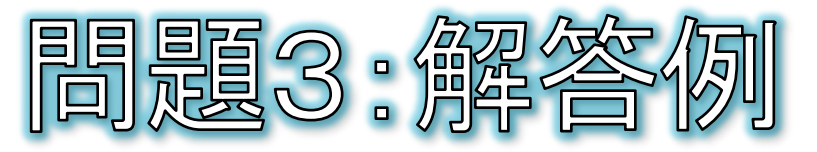

- 長さをcm(センチメートル)を単位として入力し、それを inch(インチ)に変換して表示してください。
	- cmをinchに変換するには、cmの数値に0.3937を掛けます。

a = input("長さをcmを入力してください。")  $b = float(a) * 0.3937$  $print(b)$ 

30cmの場合の例

#### 長さをcmを入力してください。 30 11.811

※input関数の戻り値は文字列型なの で、float関数を使って文字列を実数に 変換してからinchに変換します。

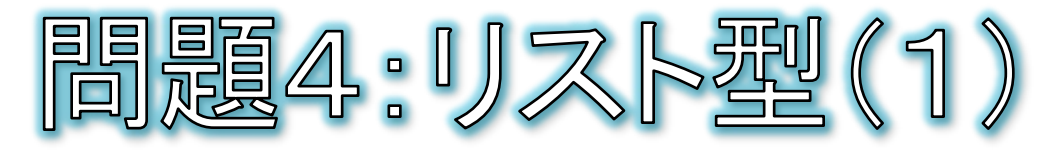

- ① ani変数のリストの末尾に「キリン」を追加してください。
- ② ani変数のリストの要素数を表示してください。
- ③ ani変数のリストに「キリン」という文字列が含まれてい たらTrueと表示してください。

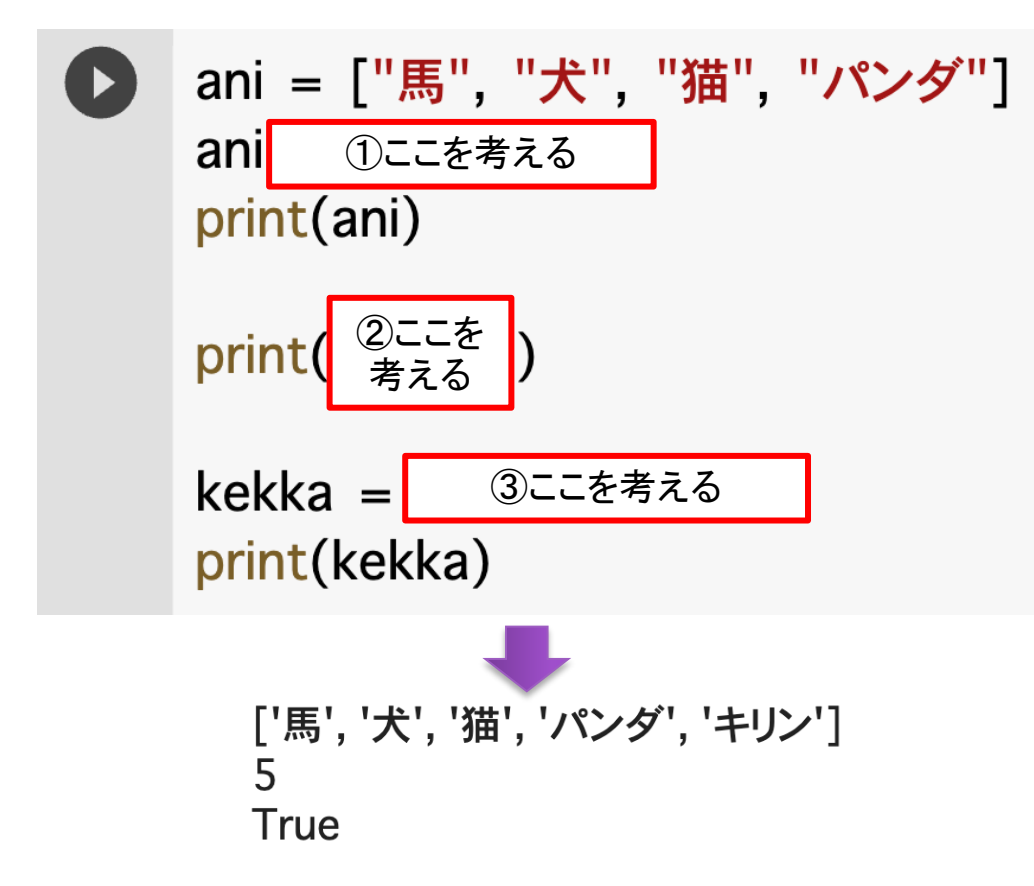

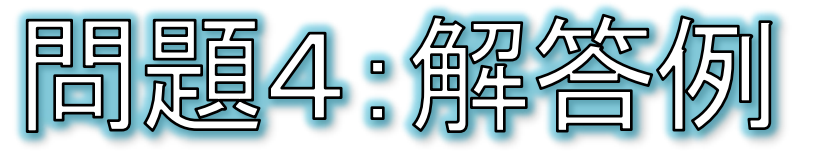

- ① ani変数のリストの末尾に「キリン」を追加してください。
- ② ani変数のリストの要素数を表示してください。
- ③ ani変数のリストに「キリン」という文字列が含まれてい たらTrueと表示してください。

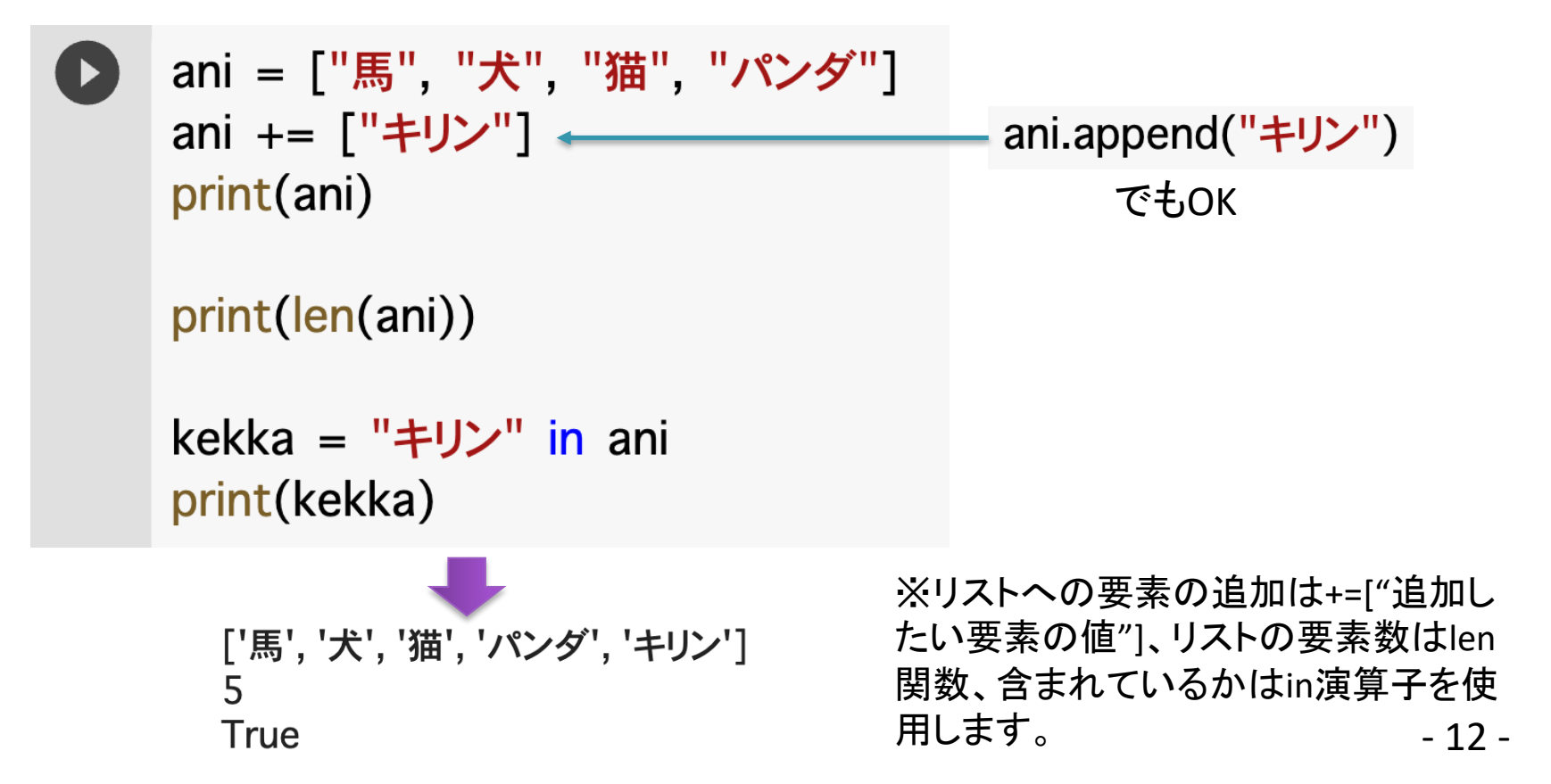

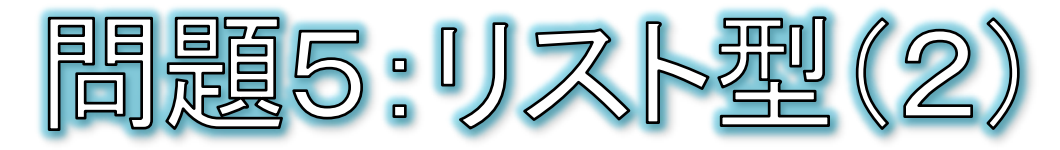

- (1) kudamono変数のリストから「りんご」「ぶどう」を取り出 して、変数bに代入してください。
- ② kudamono変数のリストを、五十音順で並べ替えてくだ さい。

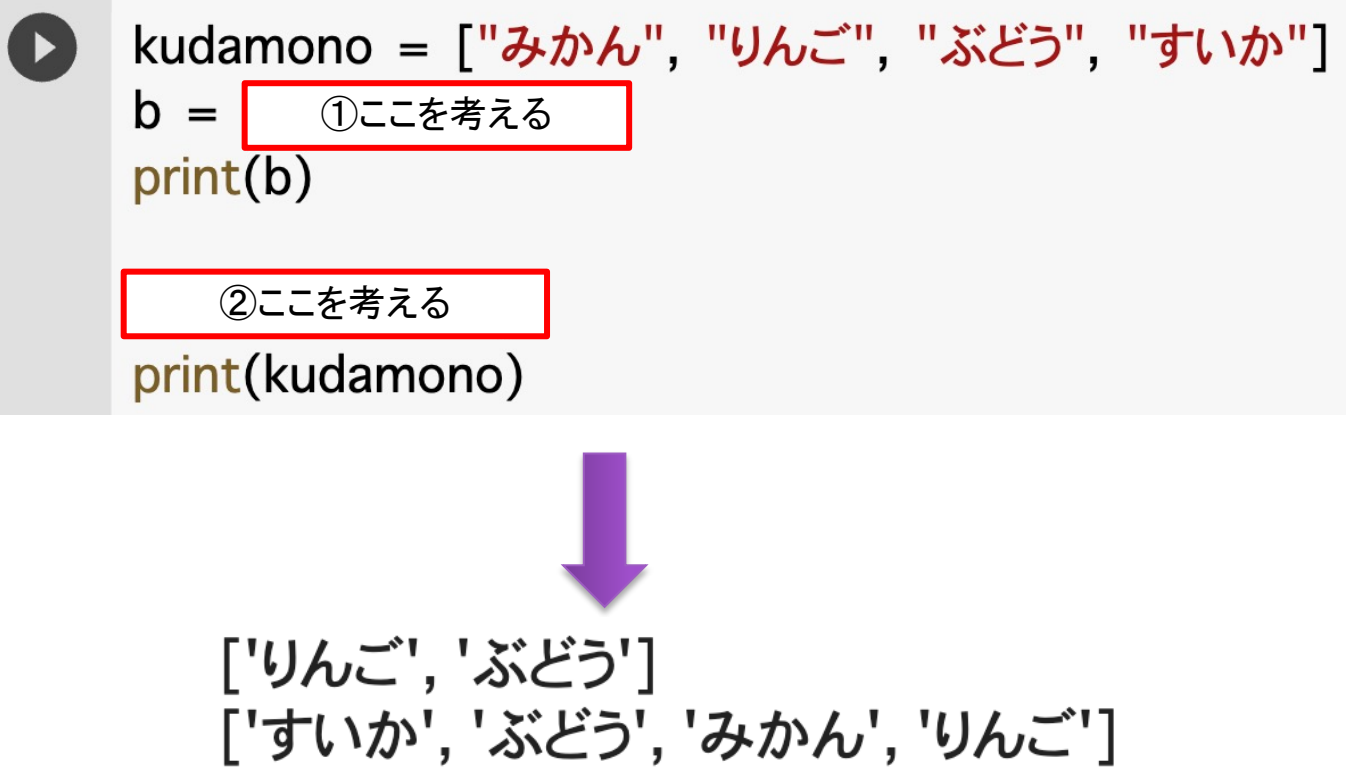

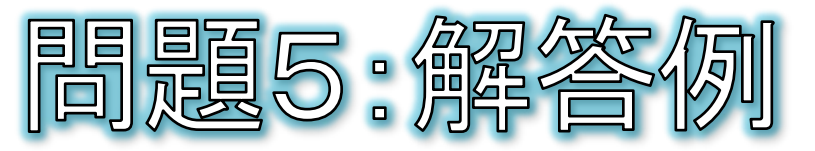

- ① kudamono変数のリストから「りんご」「ぶどう」を取り出 して、変数bに代入してください。
- 2 kudamono変数のリストを、五十音順で並べ替えてくだ さい。

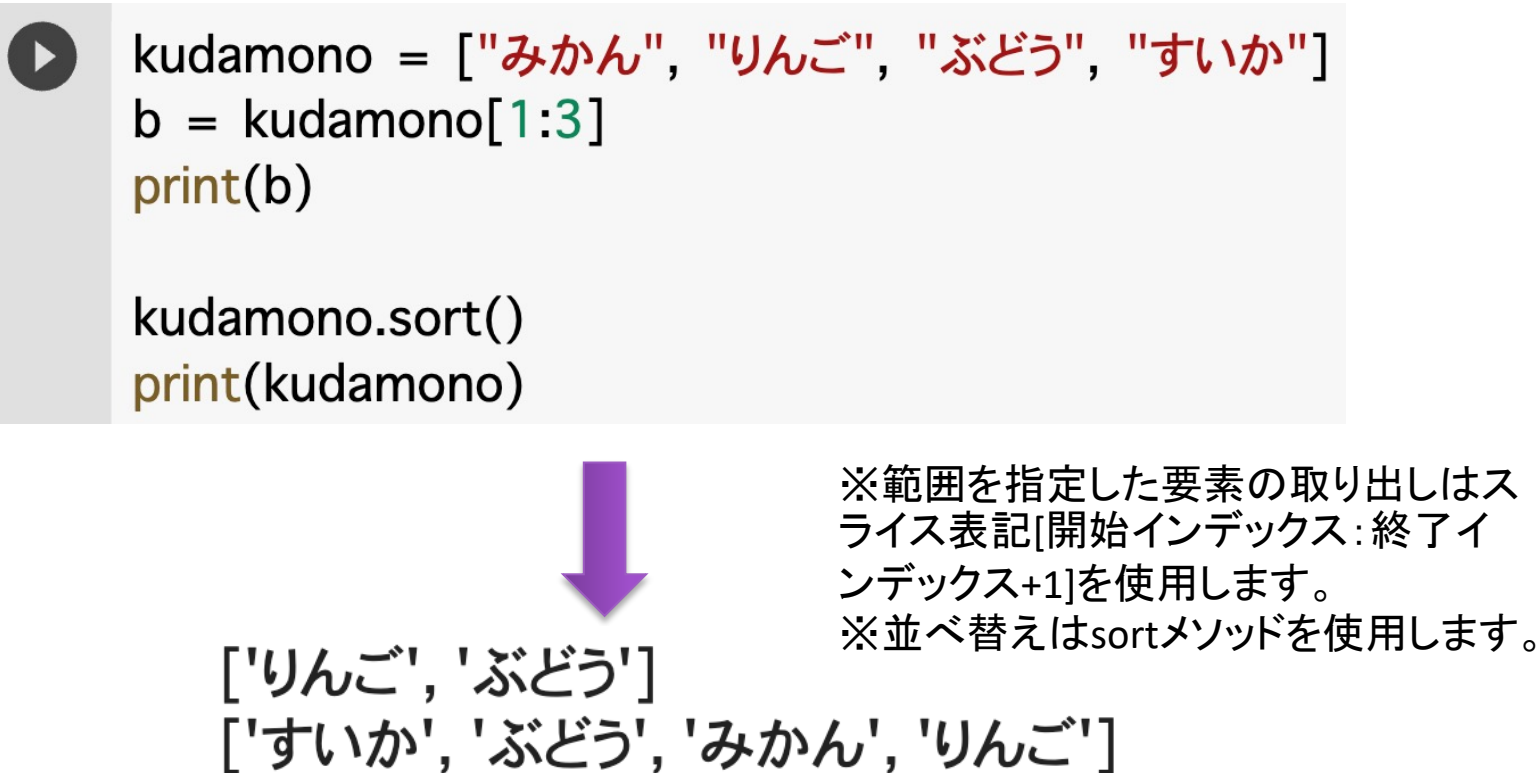

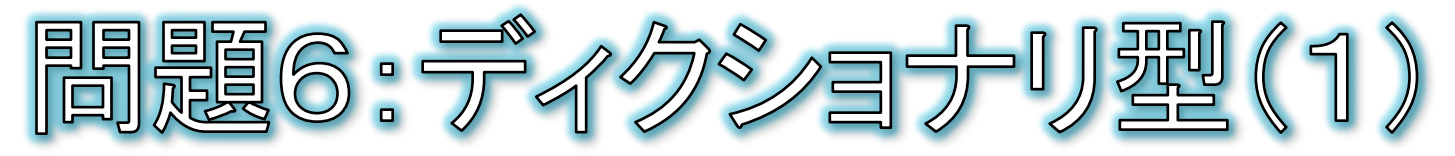

- ① person変数のディクショナリから「名前」のキーの値を 表示してください。
- ② person変数のディクショナリの「身長」と「体重」の値を 使ってBMIを計算してください。
	- BMI = 体重 ÷ 身長 $(m)^2$

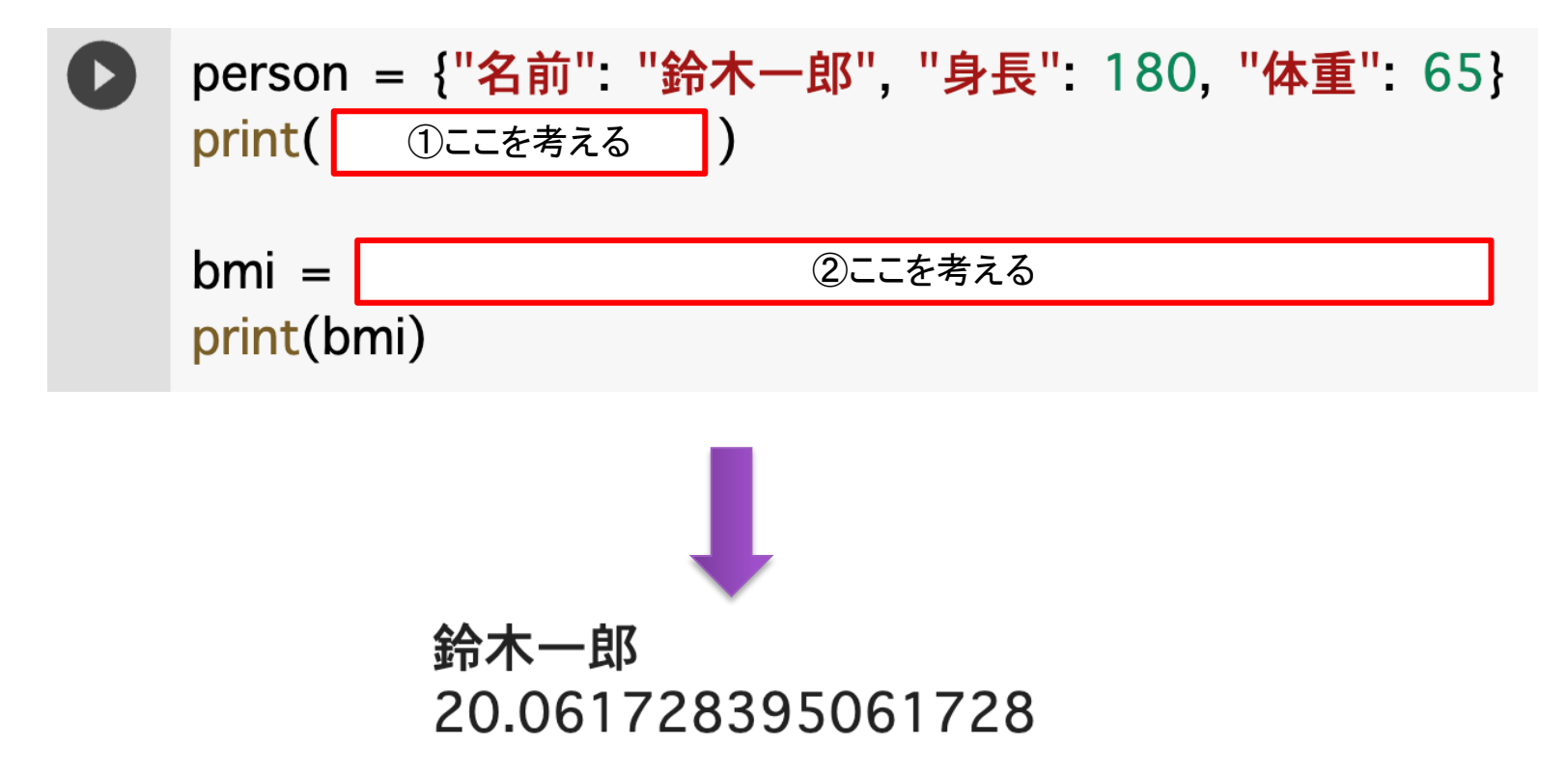

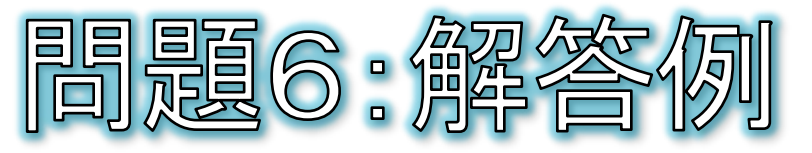

- ① person変数のディクショナリから「名前」のキーの値を 表示してください。
- ② person変数のディクショナリの「身長」と「体重」の値を 使ってBMIを計算してください。
	- BMI = 体重 ÷ 身長 $(m)^2$

person = {"名前" "鈴木一郎", "身長": 180, "体重": 65} print( person["名前"])

bmi = person["体重"] / (person["身長"] / 100) \*\* 2 print(bmi)

> ※ディクショナリからの値の取り出しは、 変数名["キー名"]とします。 ※cmからmへの変換は100で割ります。 n乗は 「\*\*n」と書きます。

鈴木一郎 20.061728395061728

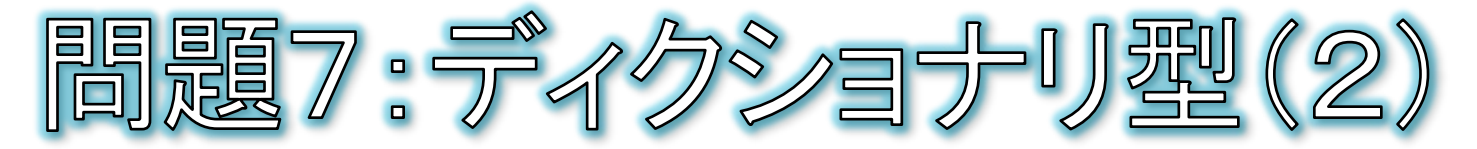

- persons変数は複数のディクショナリからなるリストです。
	- ① input関数で入力された"0"または"1"を整数に変換してください。  $\odot$
	- ② presonsのn番目の人のBMIを計算してください。  $\odot$ 
		- BMI = 体重 ÷ 身長 $(m)^2$
	- ③ 「名前」さんのBMI = 「BMIの計算結果」 と表示してください。  $\odot$

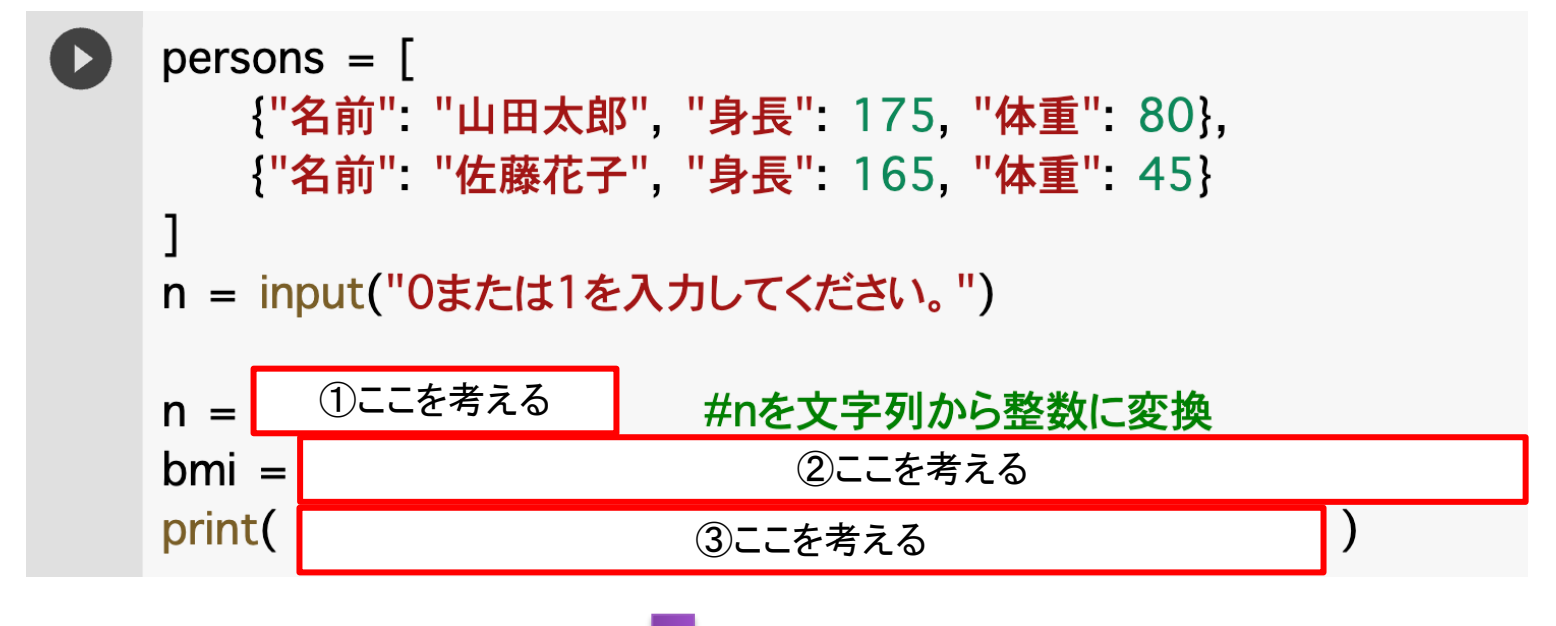

1を入力した場合の例

0または1を入力してください。1 佐藤花子さんのBMI = 16.528925619834713

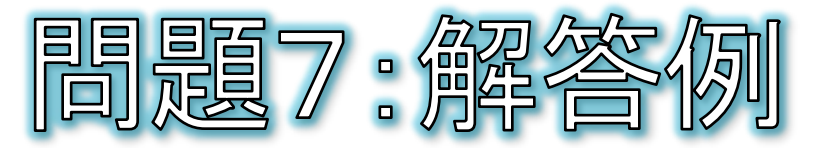

- persons変数は複数のディクショナリからなるリストです。
	- ① input関数で入力された"0"または"1"を整数に変換してください。  $\odot$
	- ② presonsのn番目の人のBMIを計算してください。  $\Theta$ 
		- BMI = 体重 ÷ 身長 $(m)^2$
	- ③ 「名前」さんのBMI = 「BMIの計算結果」 と表示してください。  $\odot$

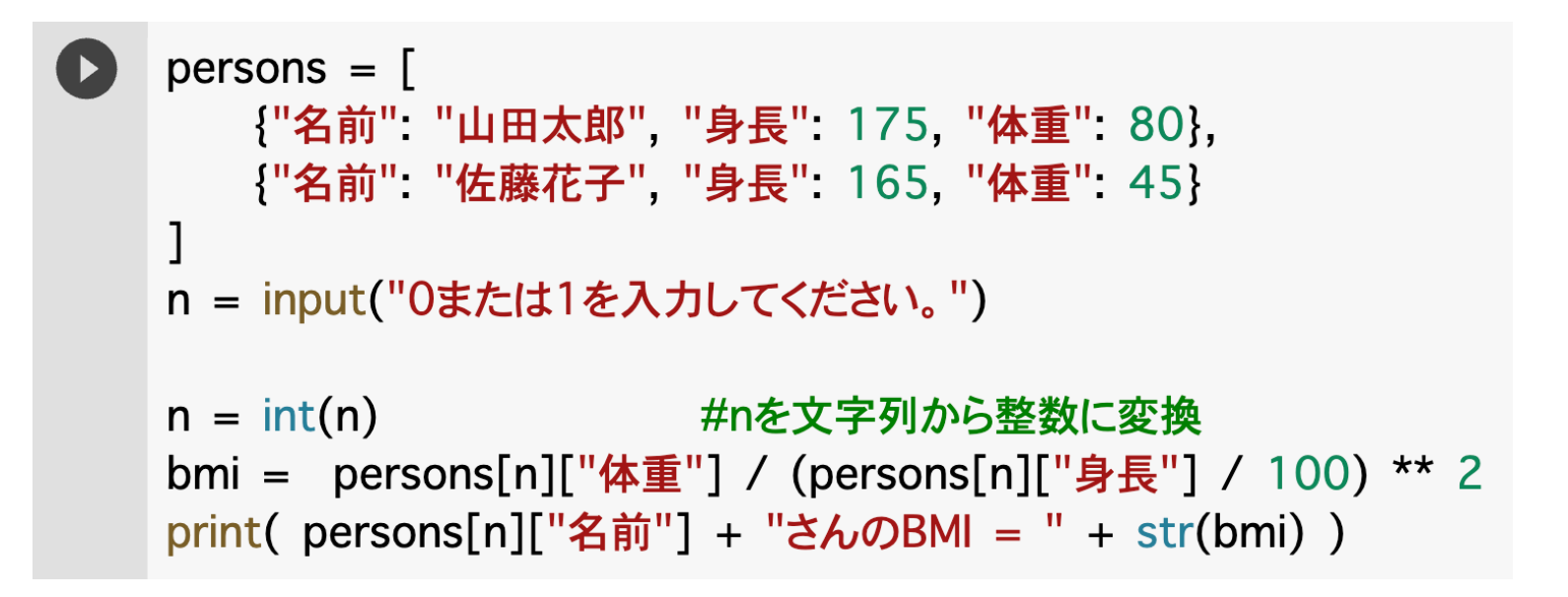

0または1を入力してください。1 佐藤花子さんのBMI = 16.528925619834713

※ディクショナリのリストからの値の取り出しは、 変数名[インデックス番号]["キー名"]とします。

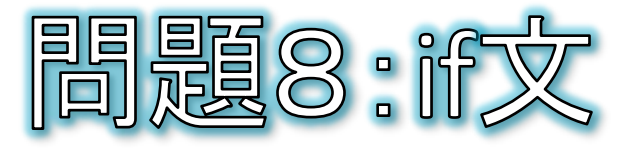

都道府県名を入力し、静岡県に隣接している県であれば「隣接し ています。」と表示してください。そうで無ければ「隣接していませ ん。」と表示してください。隣接する県名はken変数のリストに用意 されています。

神奈川県を入力した場合の例 ここを考える

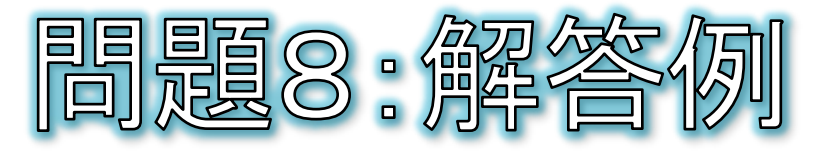

都道府県名を入力し、静岡県に隣接している県であれば「隣接し ています。」と表示してください。そうで無ければ「隣接していませ ん。」と表示してください。隣接する県名はken変数のリストに用意 されています。

```
ken = ["愛知県", "山梨県", "神奈川県", "長野県"]
name = input("静岡県に隣接する都道府県は?")
if name in ken:
 print("隣接しています。")
else:
 print("隣接していません。")
   神奈川県を入力した場合の例 ※in演算子を使用します。
```
静岡県に隣接する都道府県は?神奈川県 隣接しています。

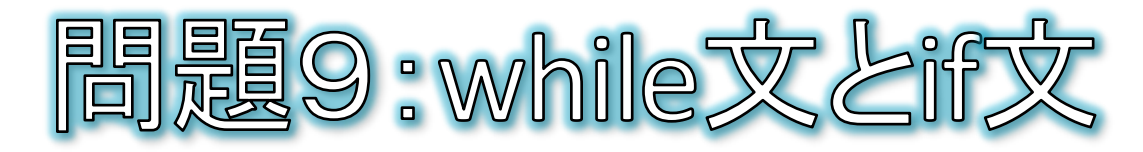

0から10の乱数を当てるゲームを完成させてください。入力した値 が合っていれば「正解です」と表示し、間違っていれば「もっと大き い」「もっと小さい」とアドバイスを表示して繰り返します。

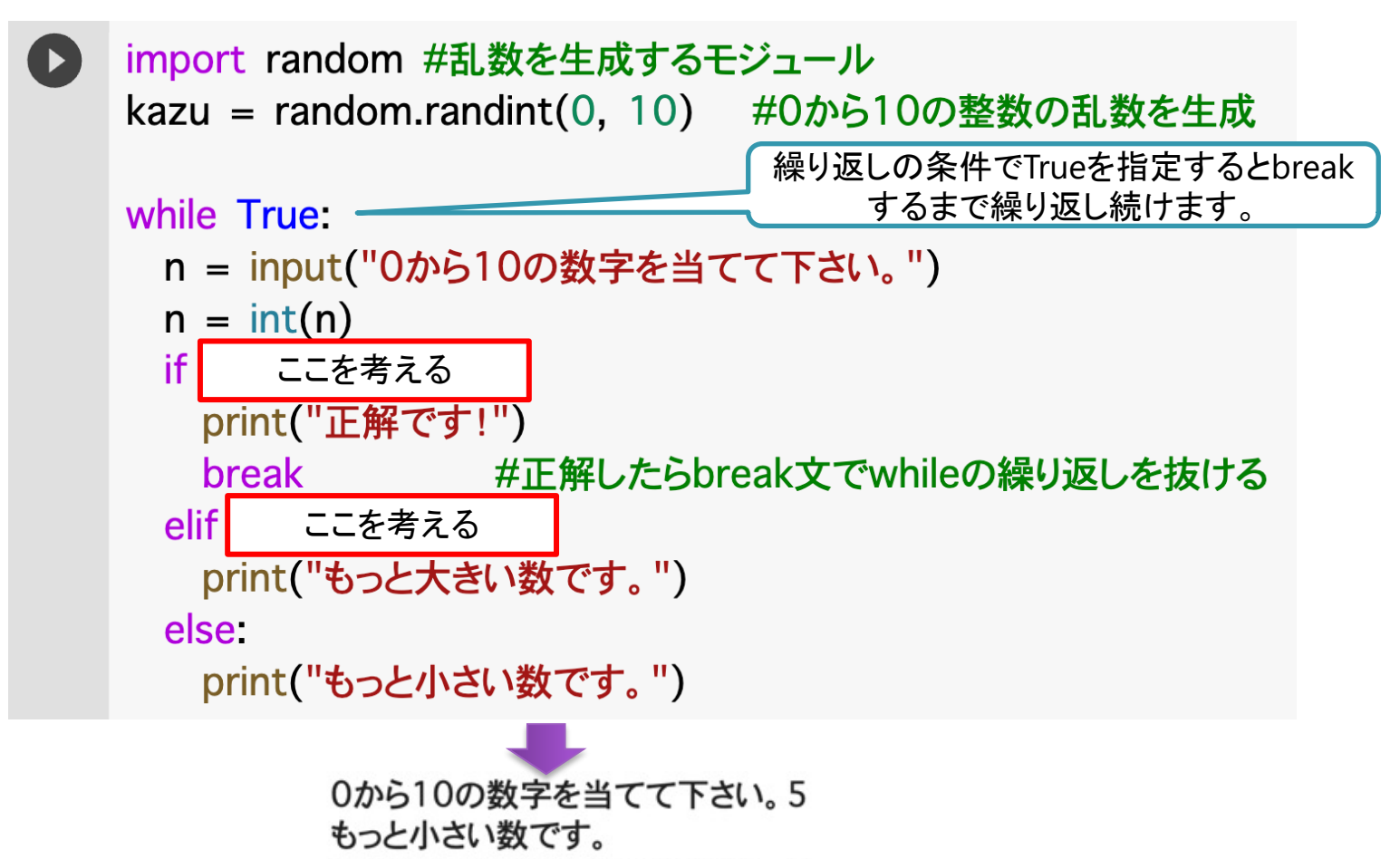

0から10の数字を当てて下さい。2

正解です!

- 21 -

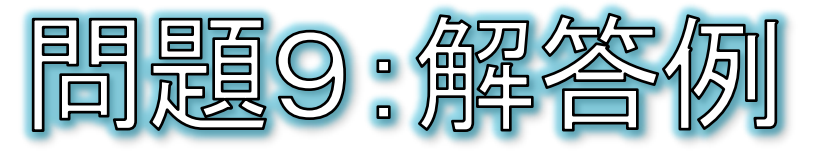

0から10の乱数を当てるゲームを完成させてください。入力した値 が合っていれば「正解です」と表示し、間違っていれば「もっと大き い」「もっと小さい」とアドバイスを表示して繰り返します。

```
import random #乱数を生成するモジュール
kazu = random.randint(0, 10) #0から10の整数の乱数を生成
                         繰り返しの条件でTrueを指定するとbreak
                             するまで繰り返し続けます。while True:
 n = input("0から10の数字を当てて下さい。")
 n = int(n)if n == kazu:
   print("正解です!")
   break
              #正解したらbreak文でwhileの繰り返しを抜ける
 elif n < kazu:
   print("もっと大きい数です。")
 else:
   print("もっと小さい数です。")
                                ※等しいかどうかを判定する
        0から10の数字を当てて下さい。5
                                比較演算子は == です。
        もっと小さい数です。
```
0から10の数字を当てて下さい。2

正解です!

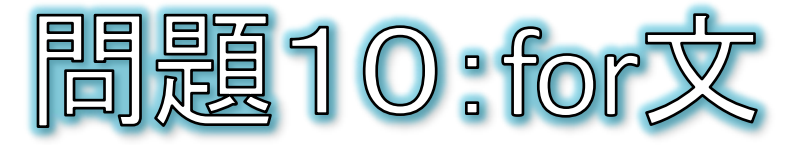

## ● ① numリストの各要素を2乗して表示してください。 ● ② 1から20までの数を2乗して表示してください。

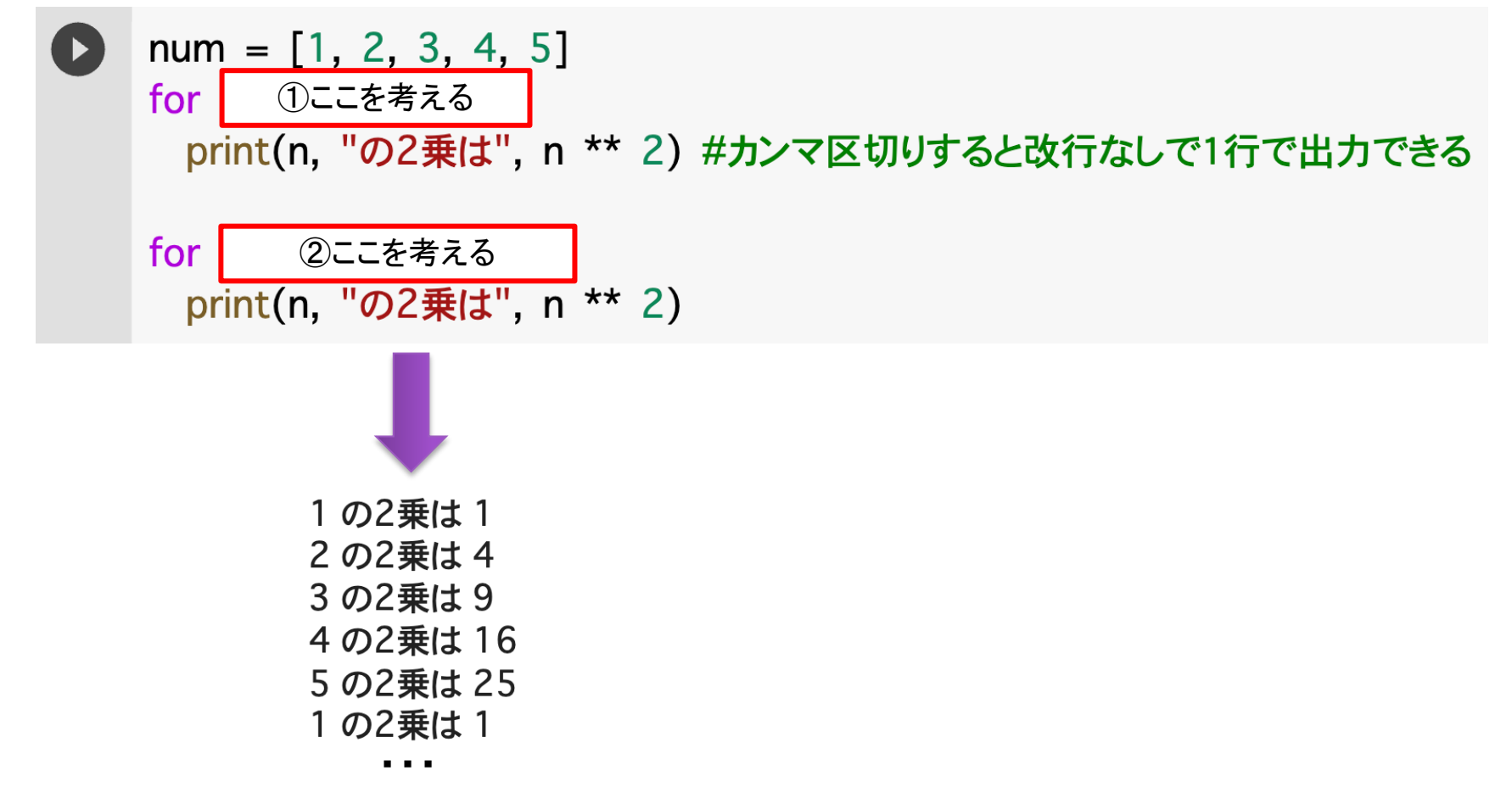

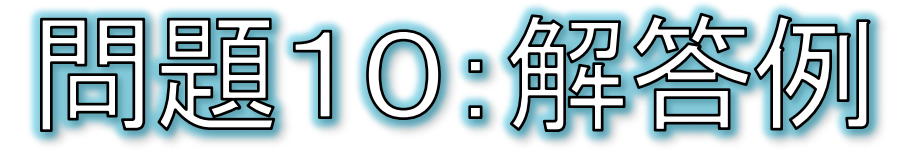

## ● ① numリストの各要素を2乗して表示してください。 ● ② 1から20までの数を2乗して表示してください。

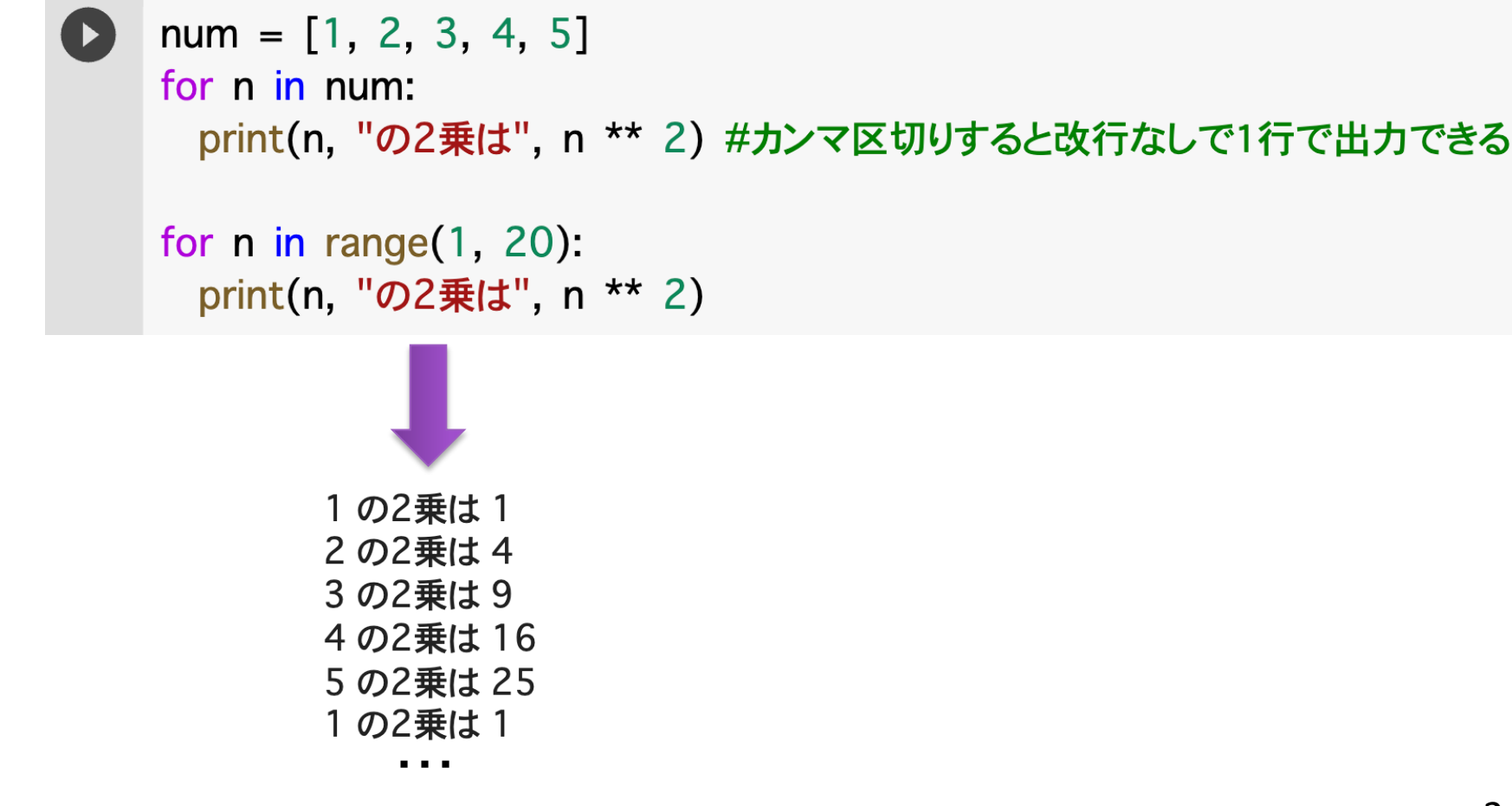